## **Calculate Linux - Bug # 191: Calculate 11.0**

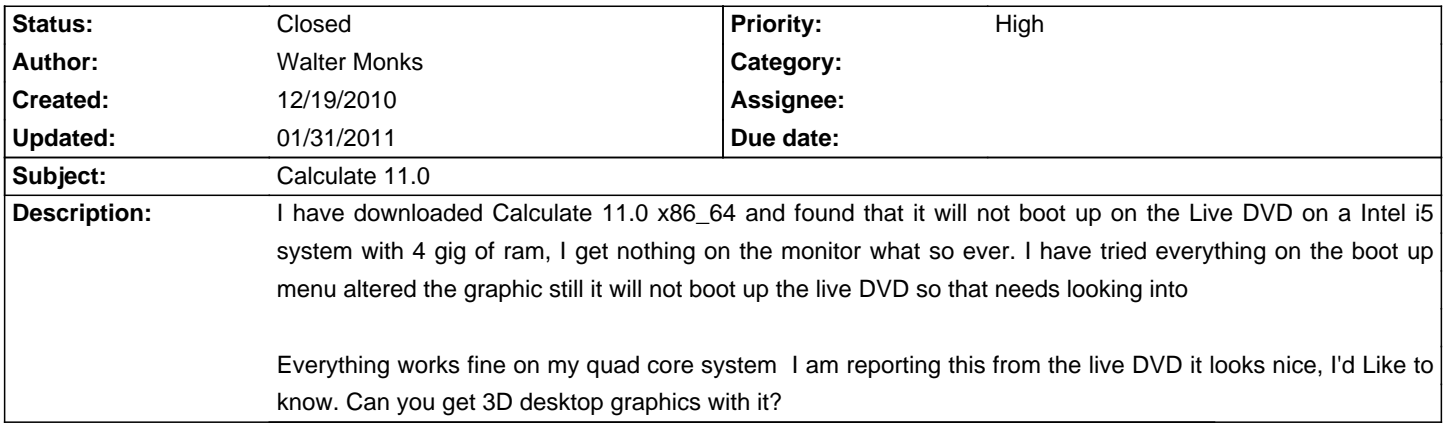

## **History**

## **01/14/2011 03:48 am - Alexander Tratsevskiy**

What is your graphics card? Try to download the latest Stage. Some problems with the intel and nvidia fixed.

## **01/31/2011 11:03 am - Alexander Tratsevskiy**

- Status changed from New to Closed